## Three Address Code Generation for Control Statements

## RobinAnil (04CS3005)

## • INTRODUCTION :-

- The basic idea of converting any flow of control statement to a three address code is to simulate the "branching" of the flow of control.
- $\blacksquare$  This is done by skipping to different parts of the code (label) to mimic the different flow of control branches.
- **Filow of control statements may be converted to three address code by use of the** following functions:-
	- $\checkmark$  newlabel returns a new symbolic label each time it is called.
	- $\checkmark$  gen () "generates" the code (string) passed as a parameter to it.
- The following attributes are associated with the non-terminals for the code generation:-
	- $\checkmark$  code contains the generated three address code.
	- $\checkmark$  true contains the label to which a jump takes place if the Boolean expression associated (if any) evaluates to "true".
	- $\checkmark$  false contains the label to which a jump takes place if the Boolean expression (if any) associated evaluates to "false".
	- $\checkmark$  begin contains the label / address pointing to the beginning of the code chunk for the statement "generated" (if any) by the non-terminal.
- EXAMPLES:-

Lets try converting the following c code

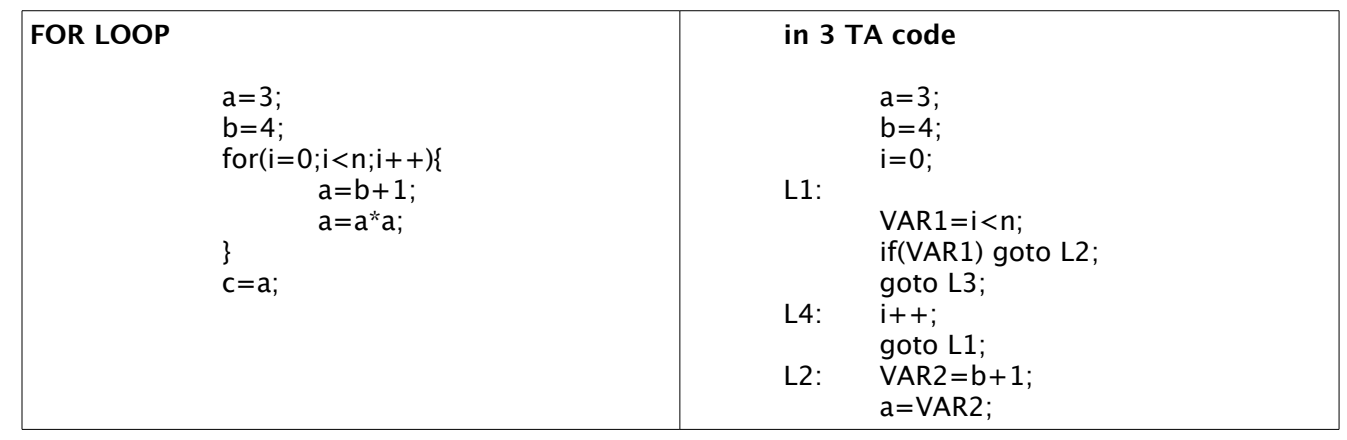

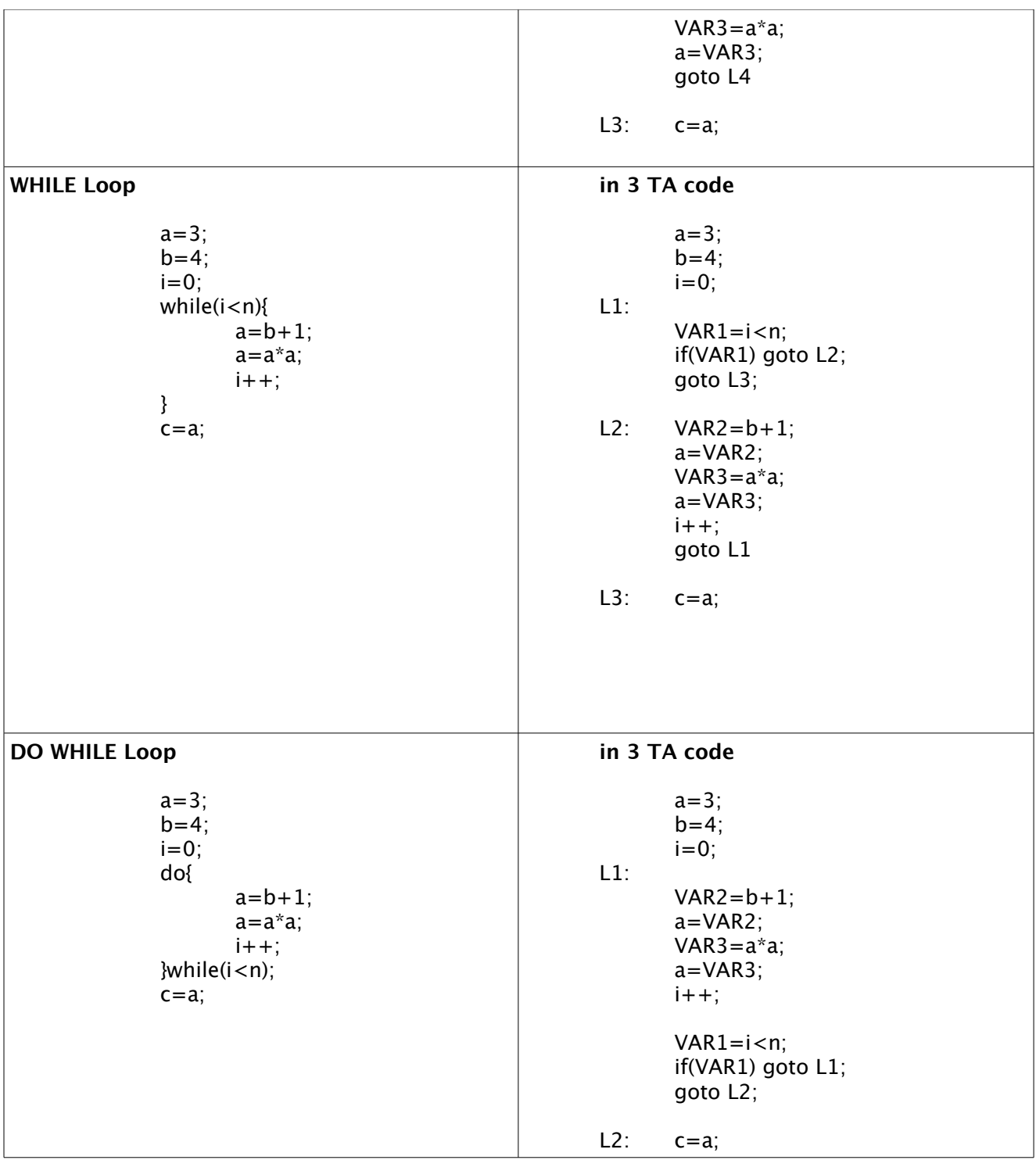

Suppose we have the following grammar:-

```
S --> if E then S_1S \leftarrow > if E then S_1 else S_2S \leftarrow > while E do S<sub>1</sub>
• SEMANTIC RULES:-
         S \rightarrow if E then S_1{
             E.true := newlabel ;
             E.false := S.next ;
             S_1.next := S.next;S.code := E.code || gen(E.true ':') || S_1.code
         }
        \blacksquare S --> if E then S<sub>1</sub> else S<sub>2</sub>
        {
             E.true := newlabel ;
             E.false := newlabel ;
             S_1.next := S.next;
             S_2.next := S.next;
             S.code := E.code || gen(E.true ':') || S<sub>1</sub>.code || gen('goto' S.next) || gen(E.false ':') ||
             S<sub>2</sub>.code
          }
         S \rightarrow while E do S<sub>1</sub>
        {
             S.begin := newlabel ;
             E.true := newlabel ;
             E.false := S.next ;
             S_1.next := S.begin;
             S.code := gen(S.begin ':') || E.code || gen(E.true ':') || S<sub>1</sub>.code || gen('goto' S.begin)
           }
```